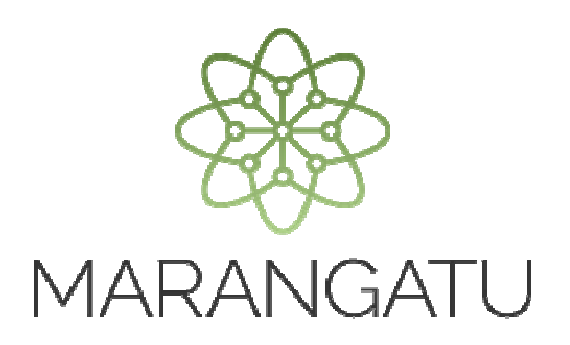

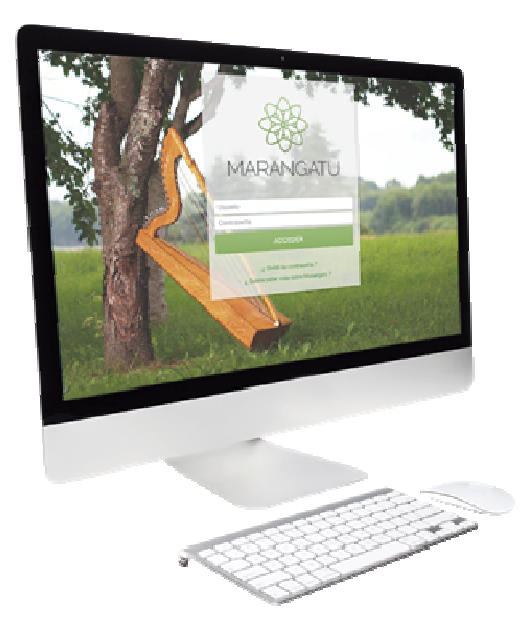

#### **ACEPTACIÓN TERCERO AUTORIZADO (EMPRESA DE CONTABILIDAD)**

**A través del Sistema Marangatu** 

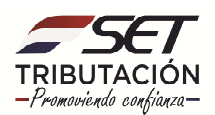

**PASO 1:** Ingrese al Sistema Marangatú con su Usuario y Clave de Acceso.

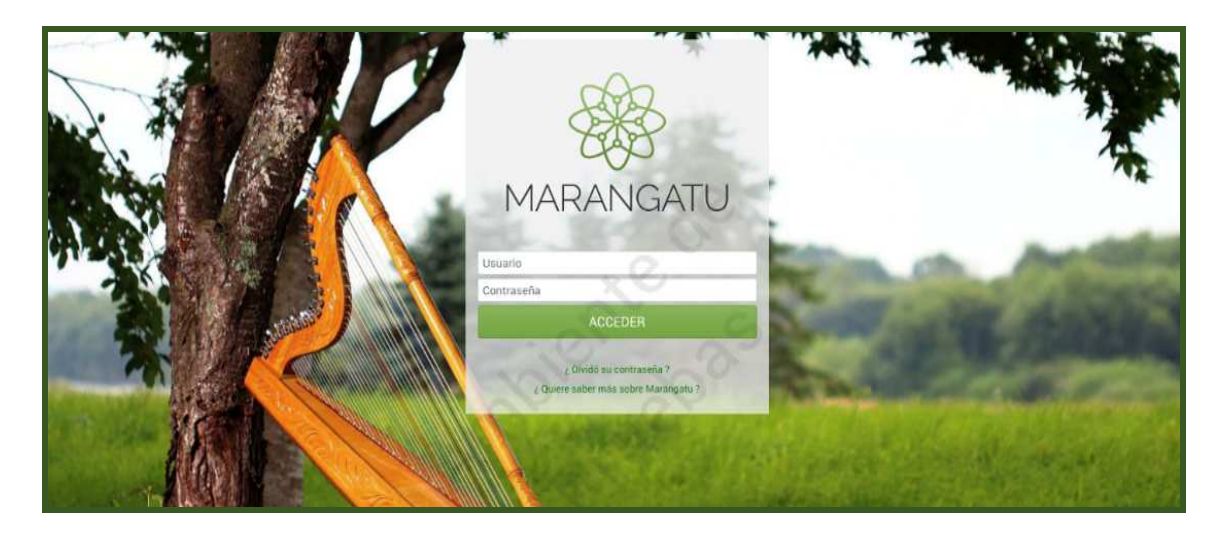

**PASO 2:** En el menú principal seleccione el módulo Terceros Autorizados/Aceptación como Tercero Autorizado.

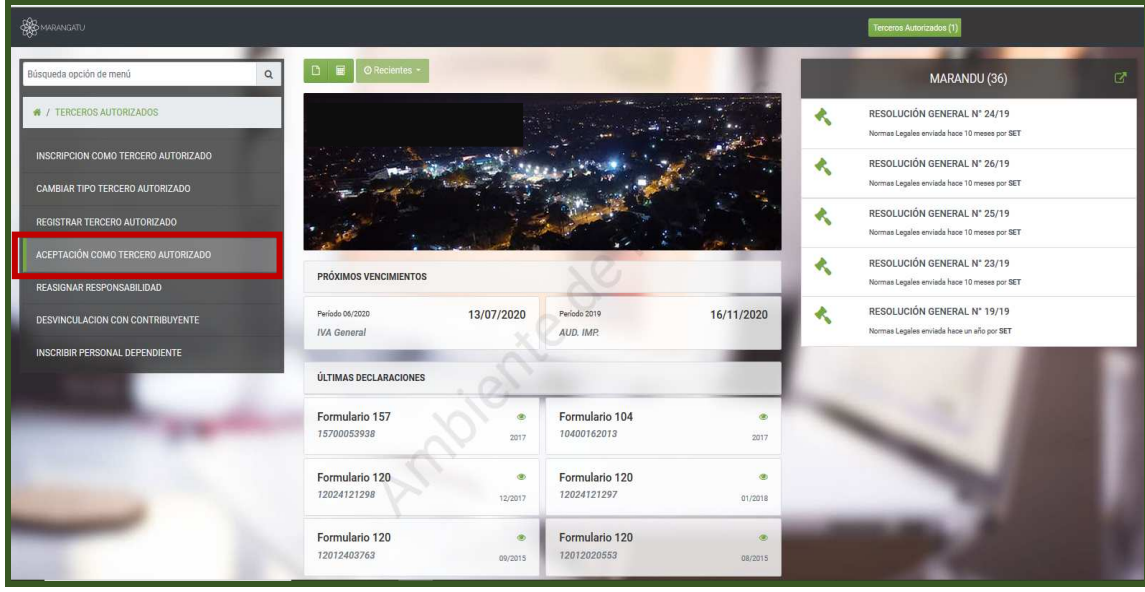

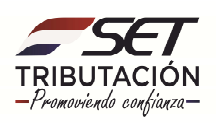

**PASO 3:** A continuación, al ingresar en la opción Aceptación como tercero autorizado, la Empresa de Contabilidad, deberá presionar el botón Consultar.

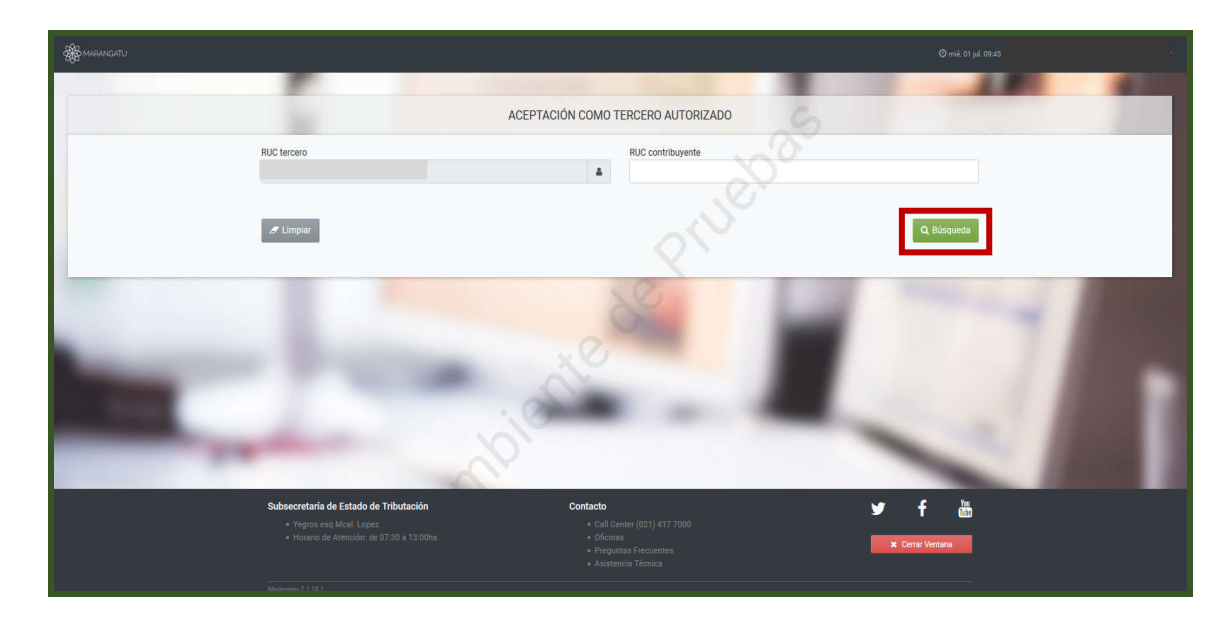

**PASO 4:** Se desplegará las solicitudes pendientes de aceptación como tercero autorizado, en donde el sistema recupera el RUC del Contribuyente como la fecha de solicitud, en donde deberá presionar el botón Procesar.

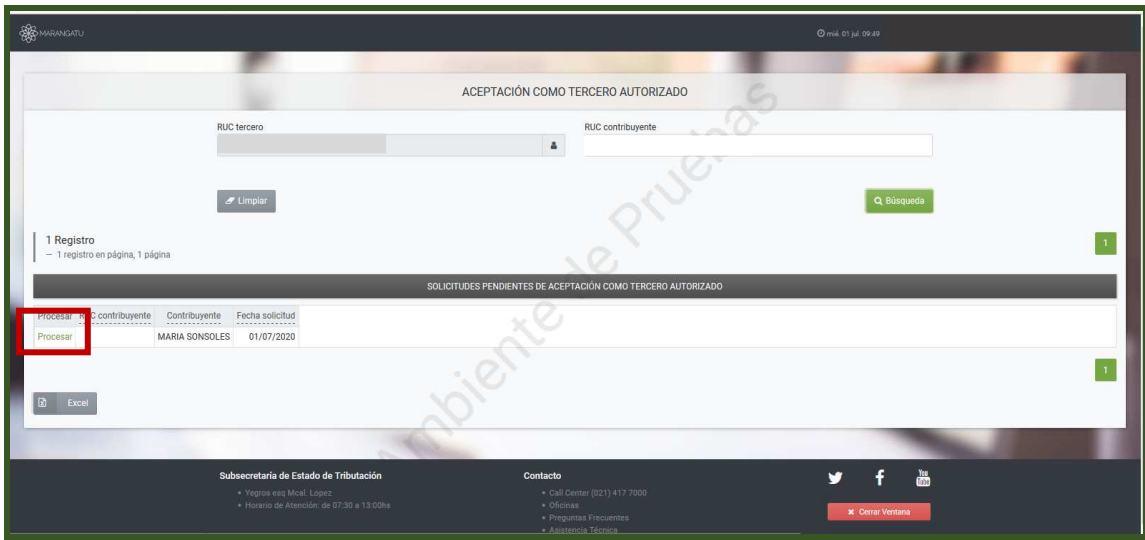

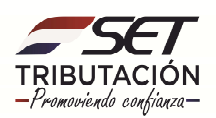

**PASO 5:** Seguidamente, el sistema desplegará una vista preliminar para Procesar relación de tercero autorizado pendiente, en ella figura la Identificación del Contribuyente, si está conforme presionar el botón Aprobar, caso contrario presionar el botón Rechazar.

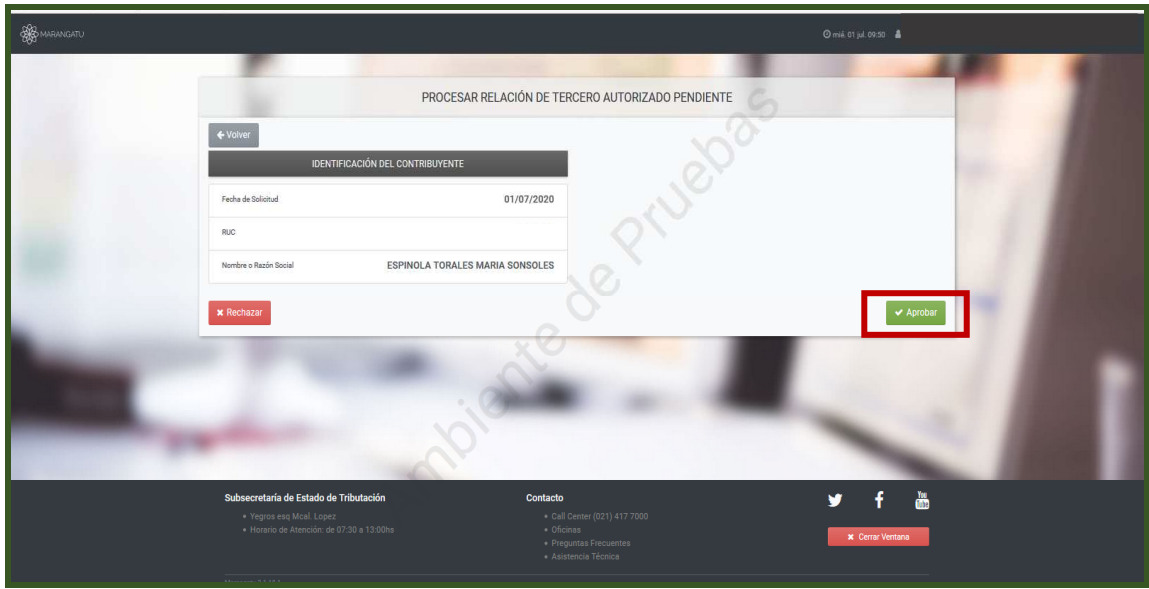

**PASO 6:** Aprobada la Solicitud el Sistema emite el mensaje "Proceso Satisfactorio".

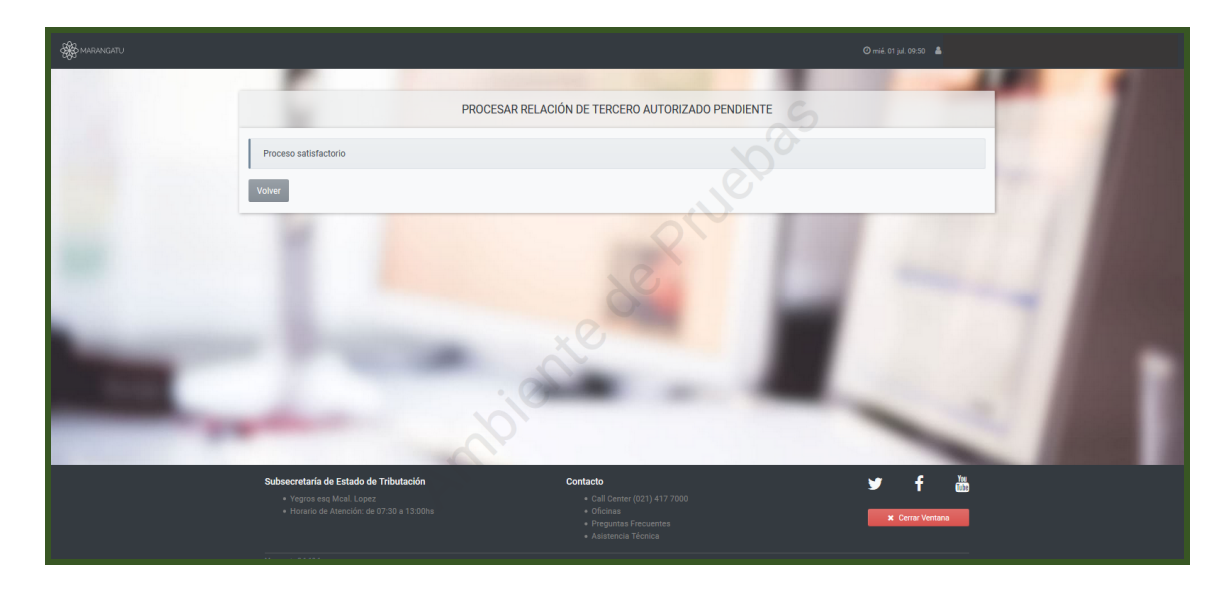

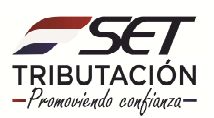

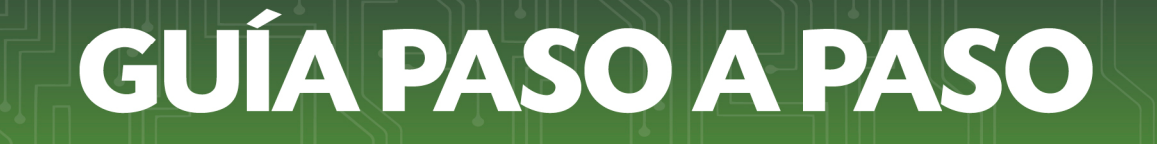

**PASO 7:** Una vez finalizado el proceso del registro, se envía al contribuyente el presente correo, en ella se informa que el Tercer Autorizado Empresa de Contabilidad confirma la relación de tercero autorizado solicitado por su persona.

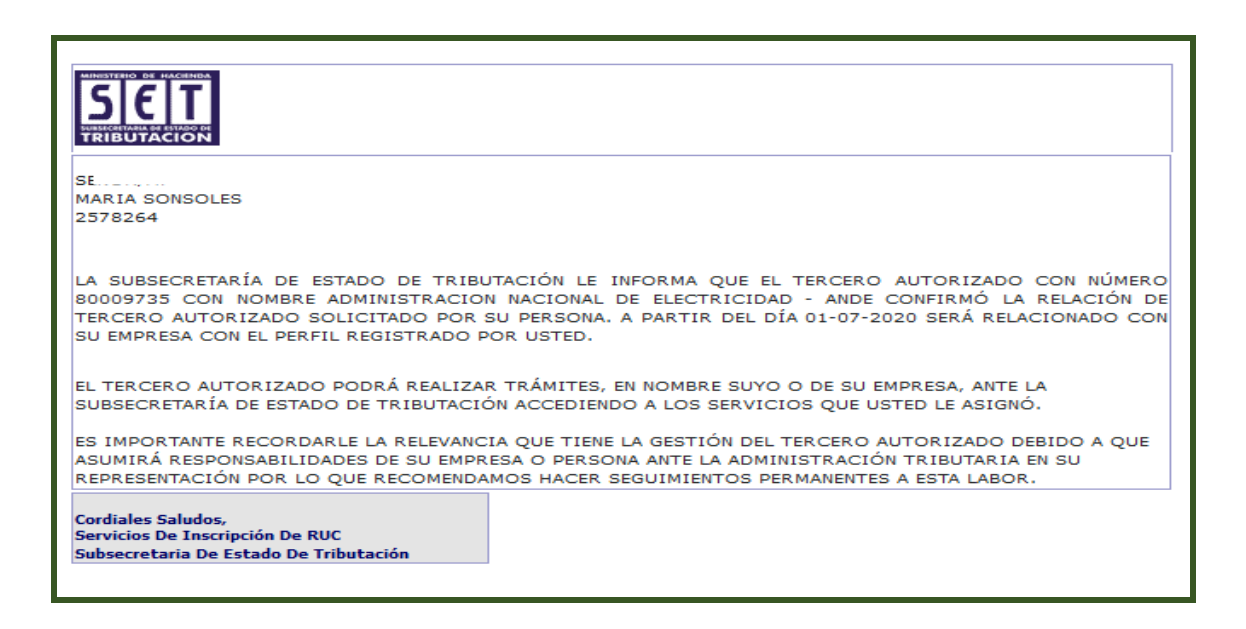

**PASO 8:** Una vez registrada la Relación entre las partes (Contribuyente/Empresa de Contabilidad), en el perfil de la Empresa de Contabilidad aparece el Icono habilitante, a fin de operar y gestionar en nombre y representación del contribuyente.

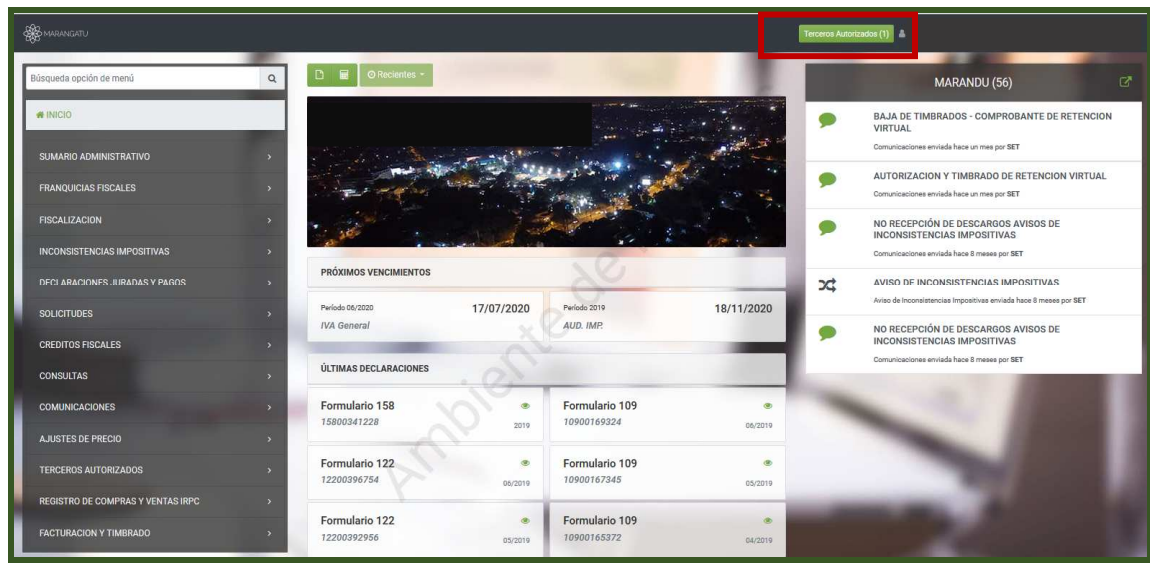

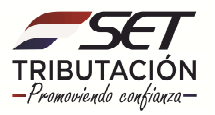

**PASO 9:** Deberá ingresar en el nombre del Contribuyente Representado, una vez optado por uno de los contribuyentes, se deberá presionar la opción Activar Contribuyente, para tener acceso a todas las opciones delegadas por el Contribuyente.

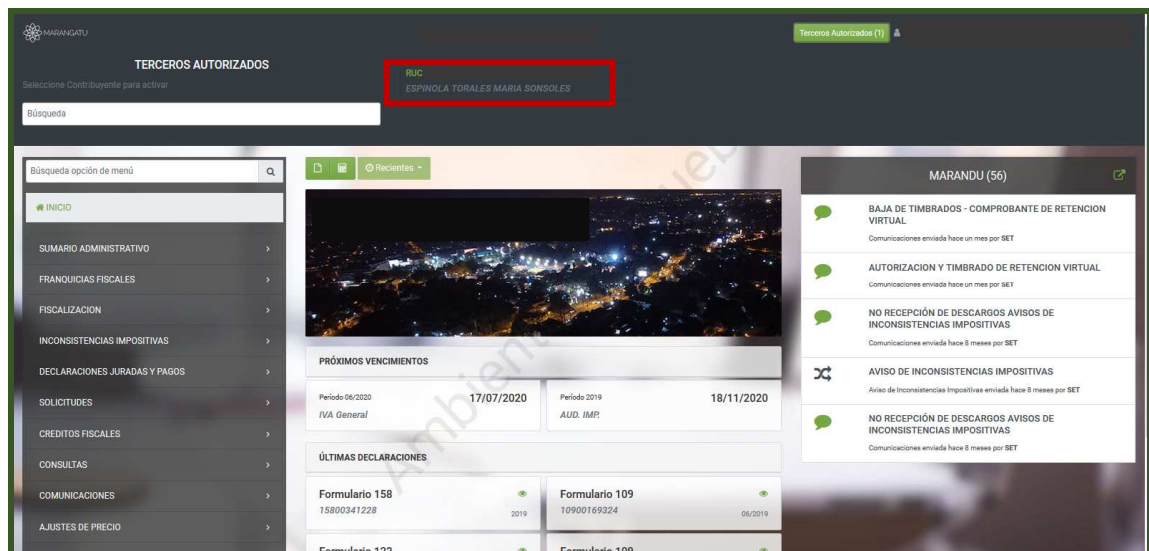

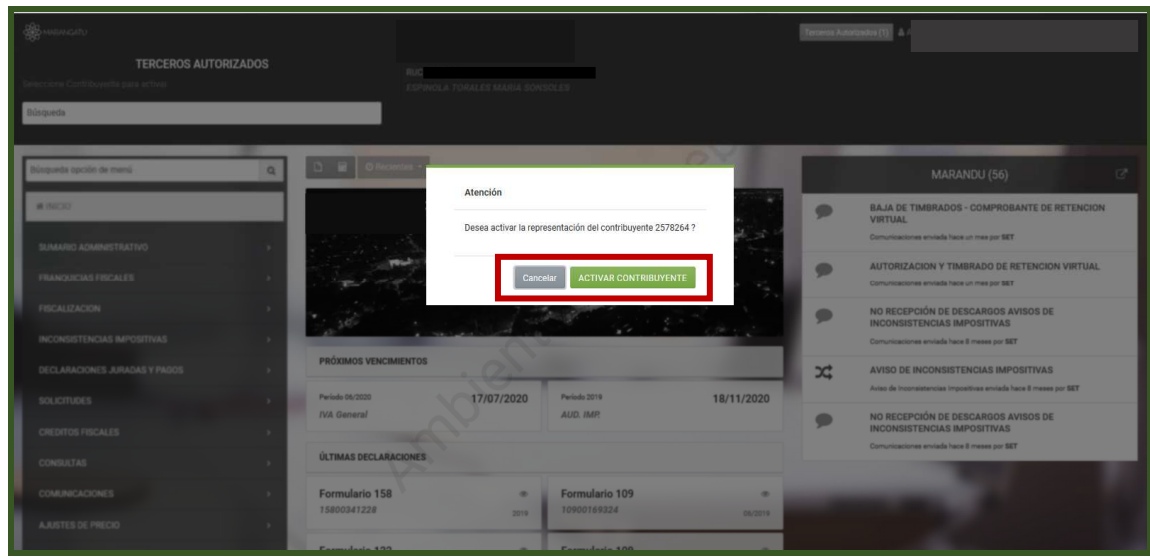

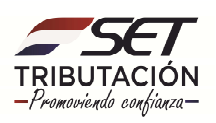

**PASO 10:** Realizada las gestiones y operaciones en el Menú del Contribuyente, presionar el botón Finalizar, a modo de que el sistema nos despliegue devuelta el menú principal de la Empresa de Contabilidad.

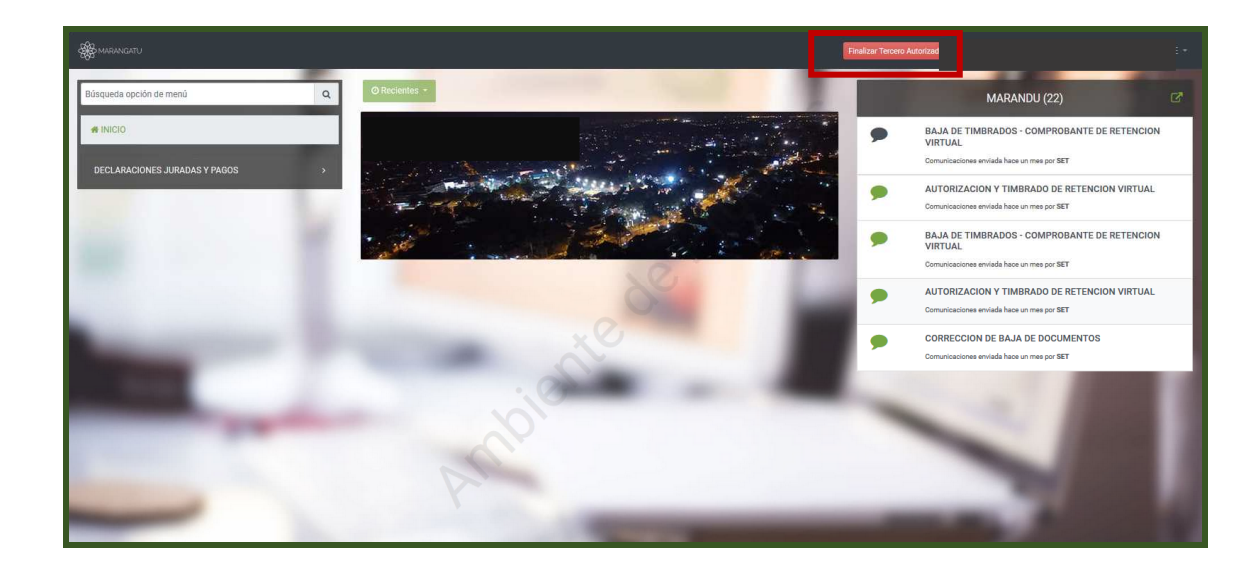

**Dirección de Asistencia al Contribuyente y de Créditos Fiscales 07/2020**

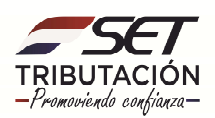